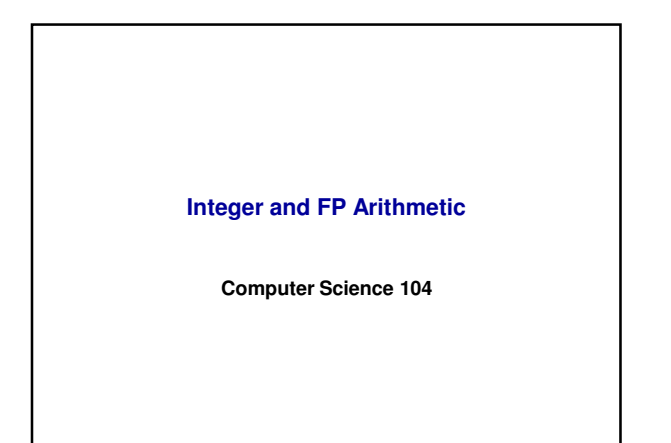

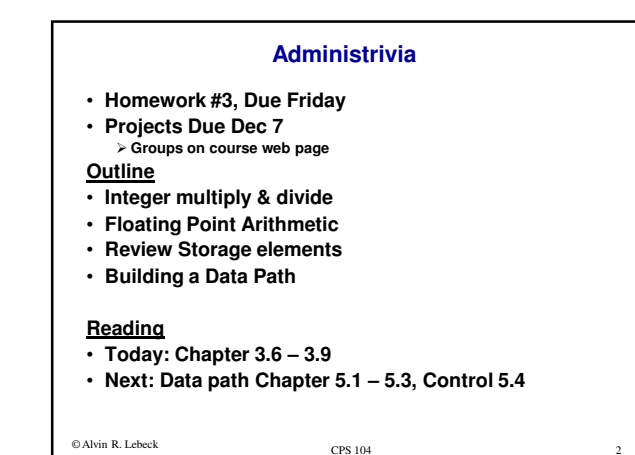

2

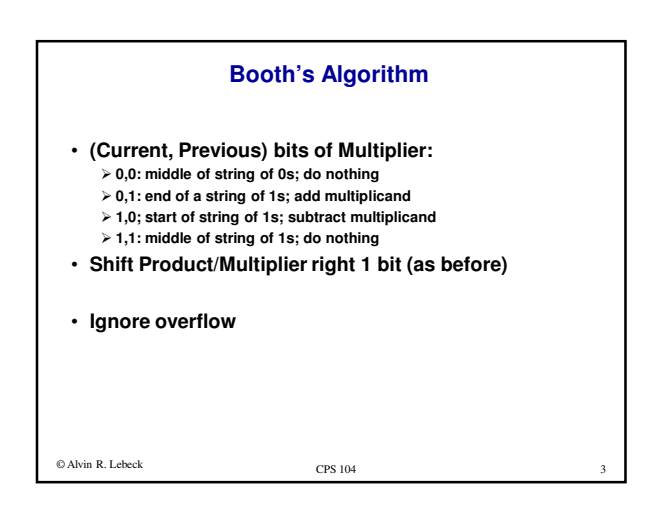

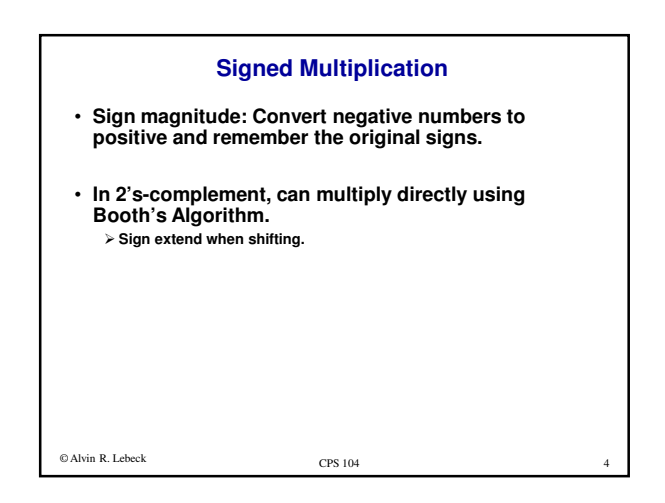

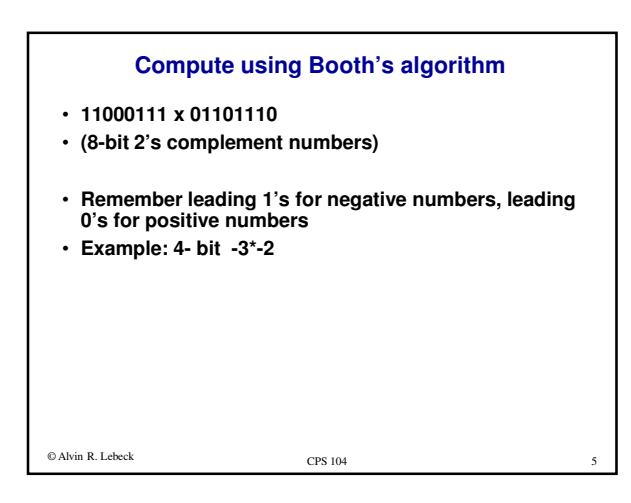

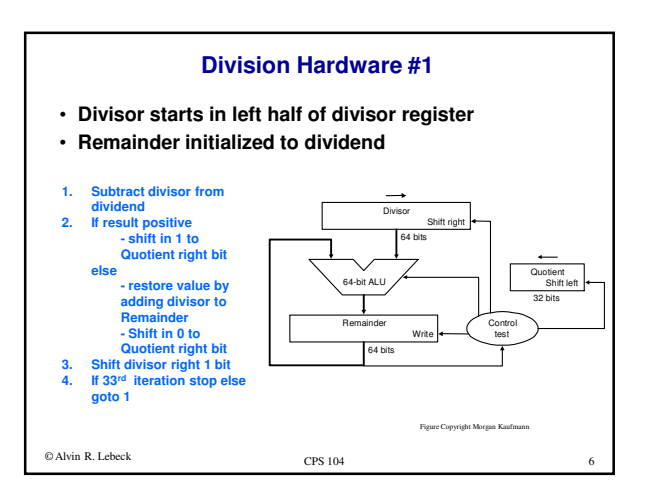

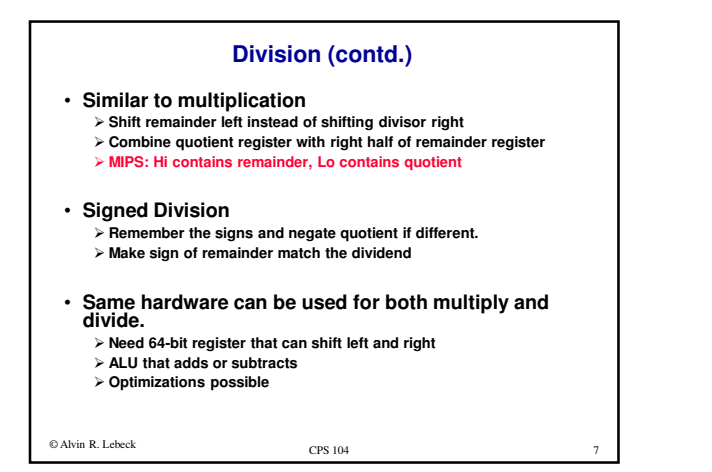

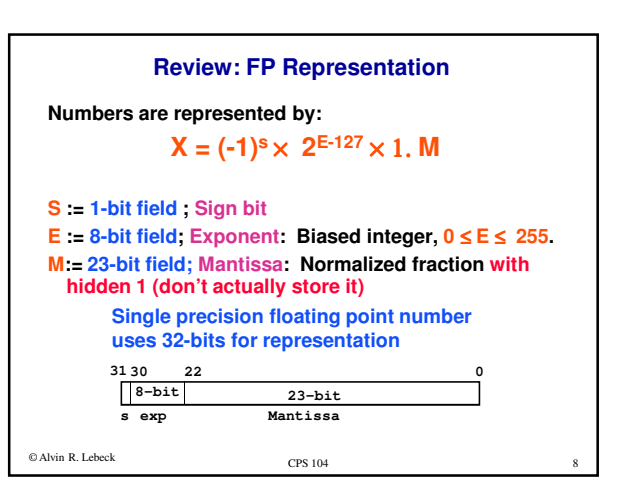

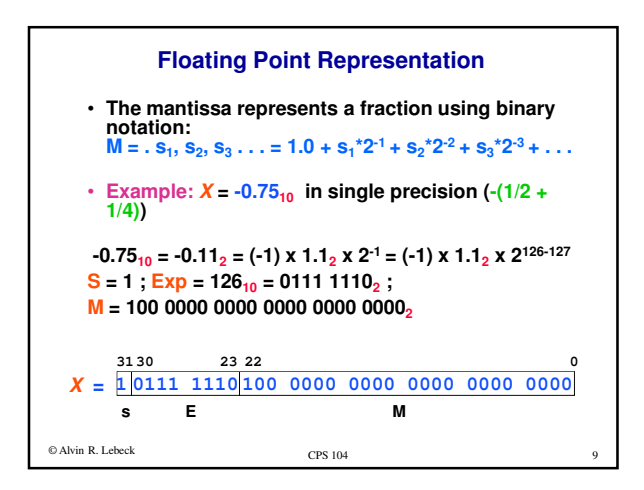

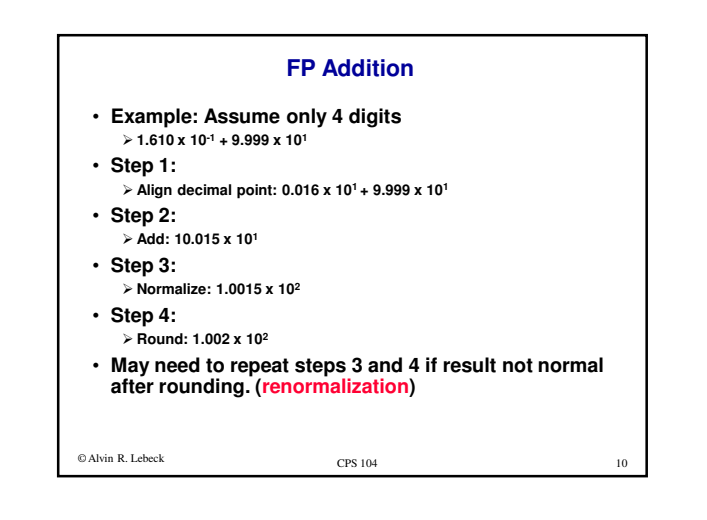

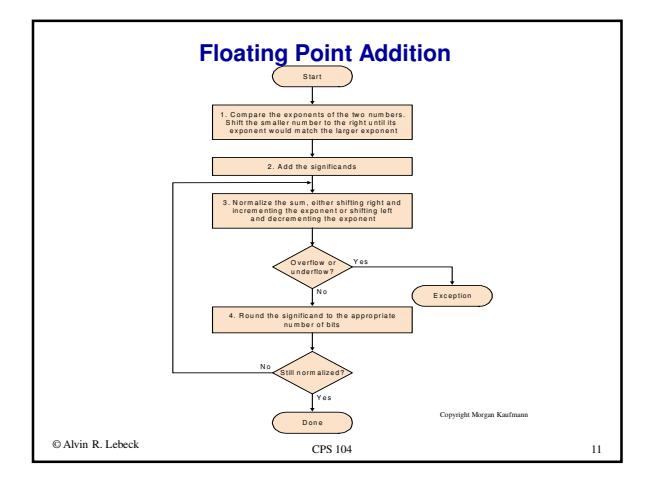

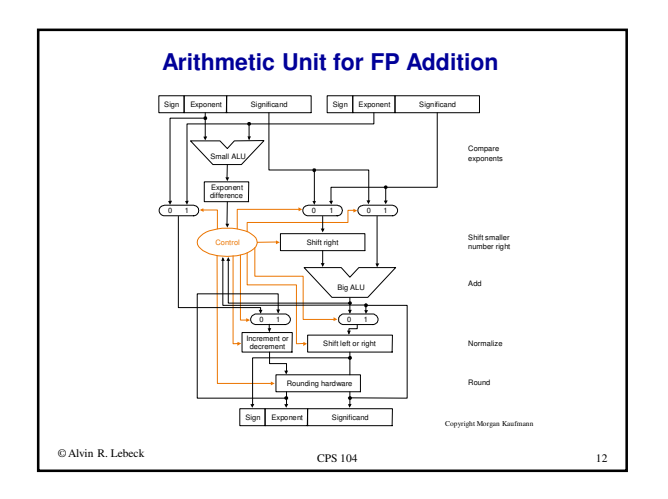

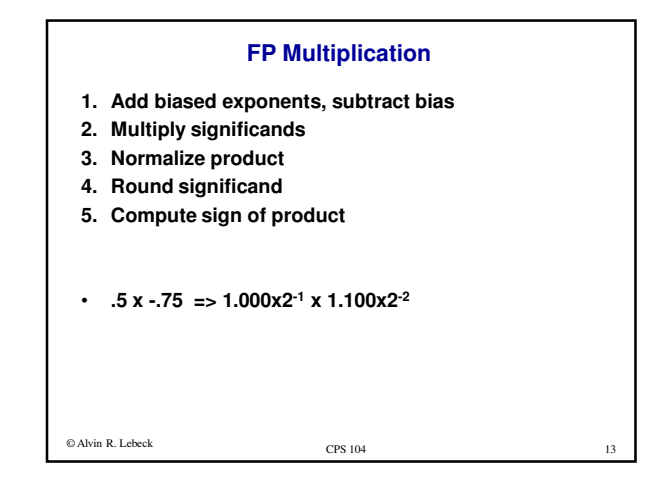

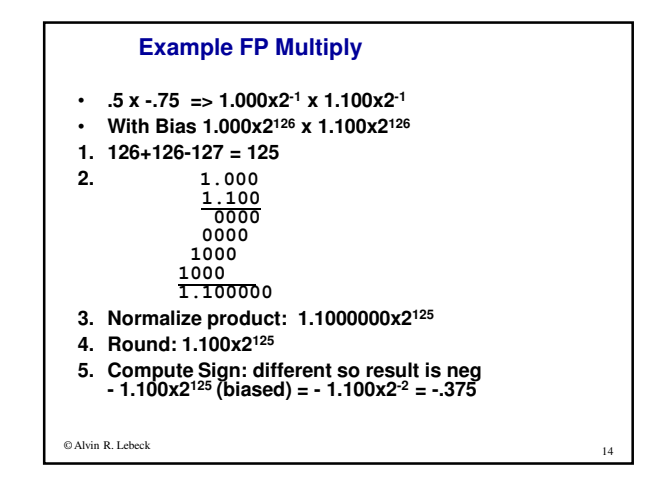

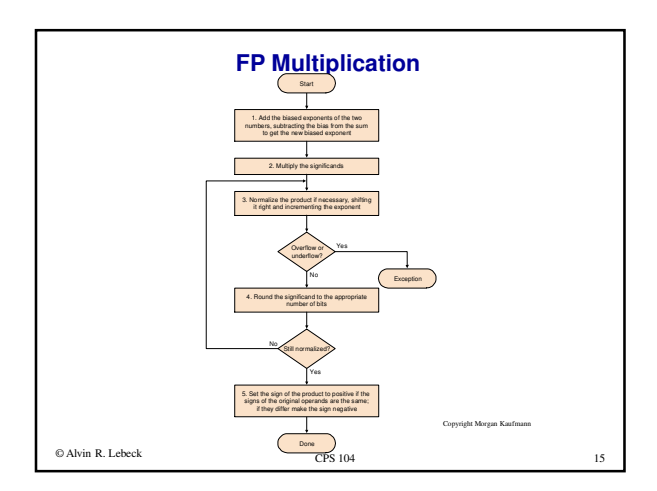

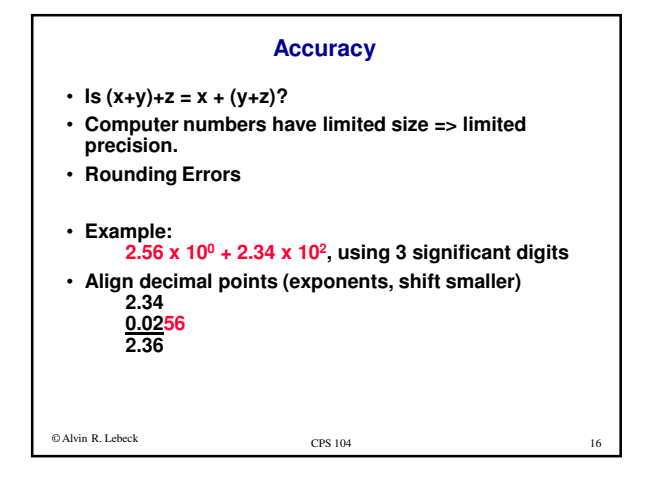

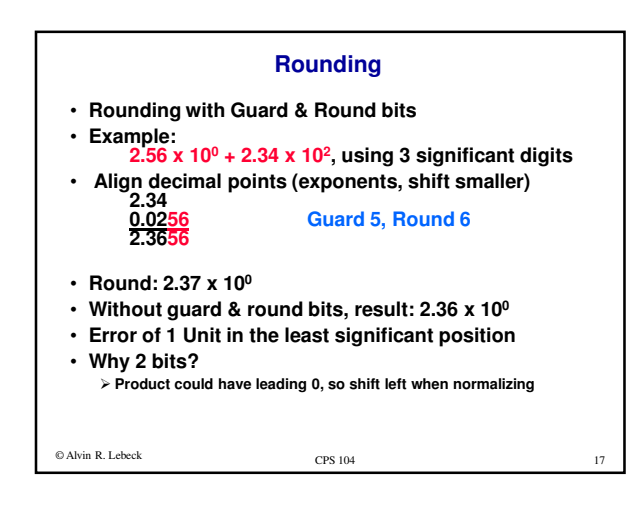

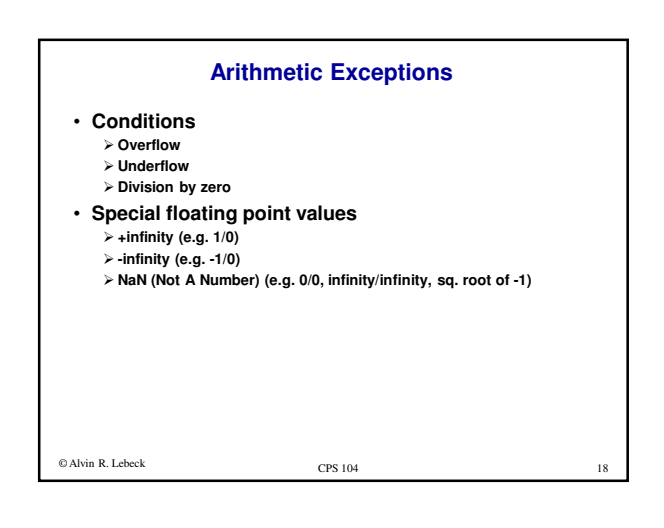

## **Computer Arithmetic Summary**

- **Integer Multiplication**
- **Integer Division**
- **Floating Point Addition**
- **Floating Point Multiplication**
- **Accuracy (Guard and Round Bits)**

## **Next**

- **Review storage elements**
- **Datapath, Reading Chapter 5…**

<sup>19</sup> © Alvin R. Lebeck CPS 104